# Please do not redistribute these slides without prior written permission

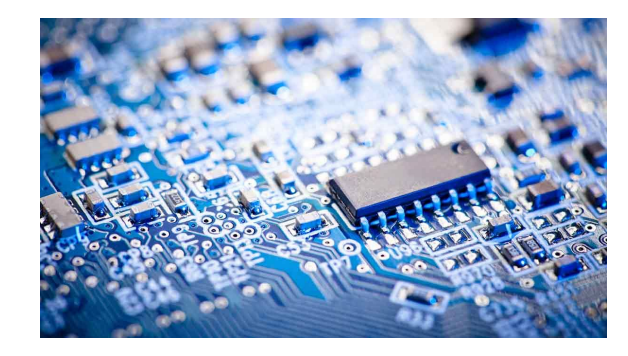

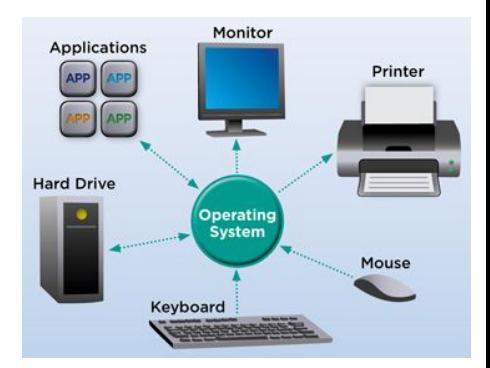

# Computer Systems

CS 3650

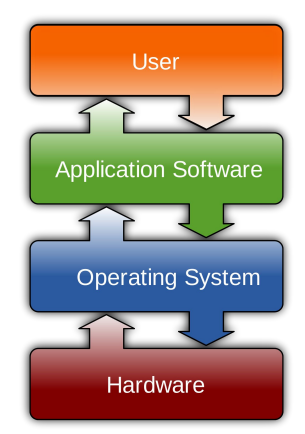

# Alden Jackson / Ferdinand Vesley

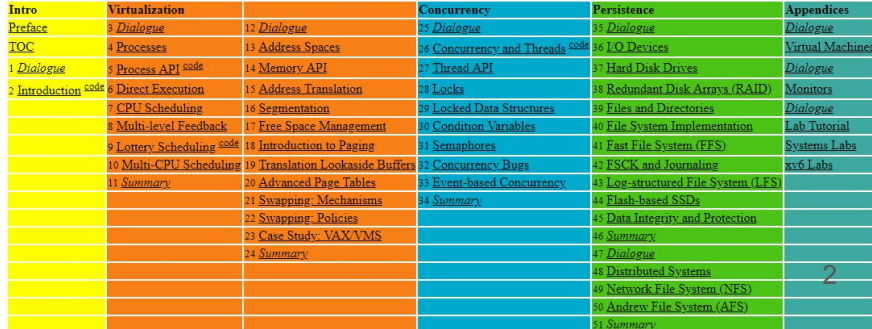

# Lecture 2 - Assembly in a **Day**

### Recall the C toolchain pipeline

• All C programs go through this transformation of C --> Assembly --> Machine Code

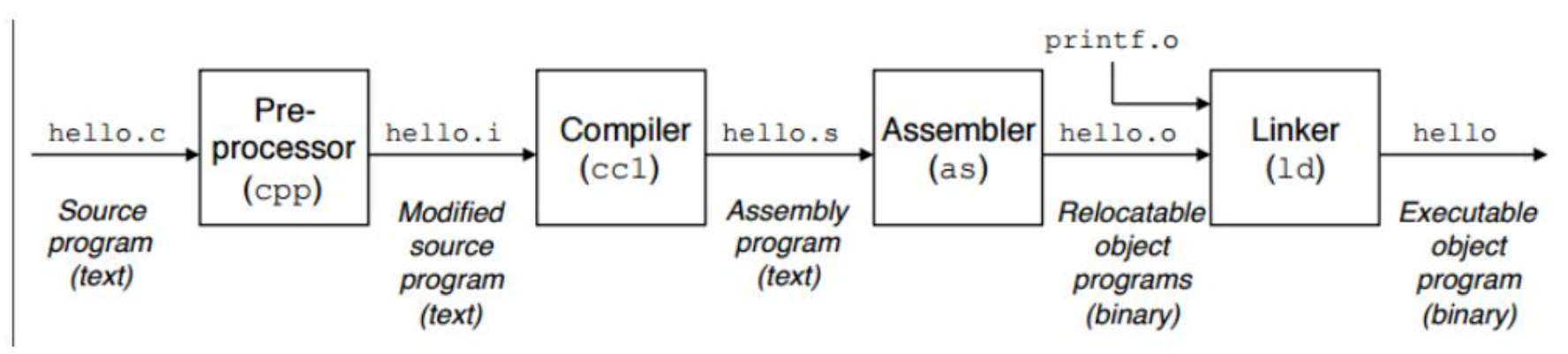

# So we have gone back in time in a way!

https://en.wikipedia.org/wiki/Timeline\_of\_programming\_languages

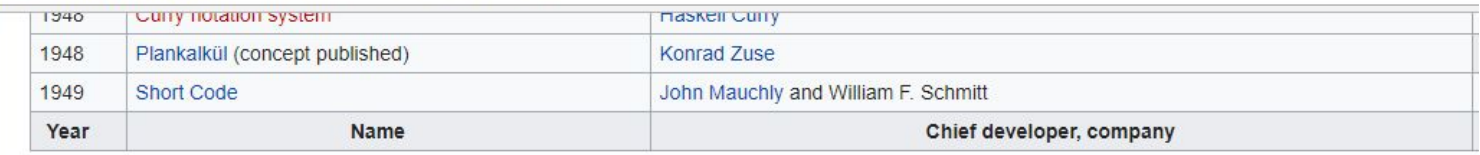

#### 1950S [edit]

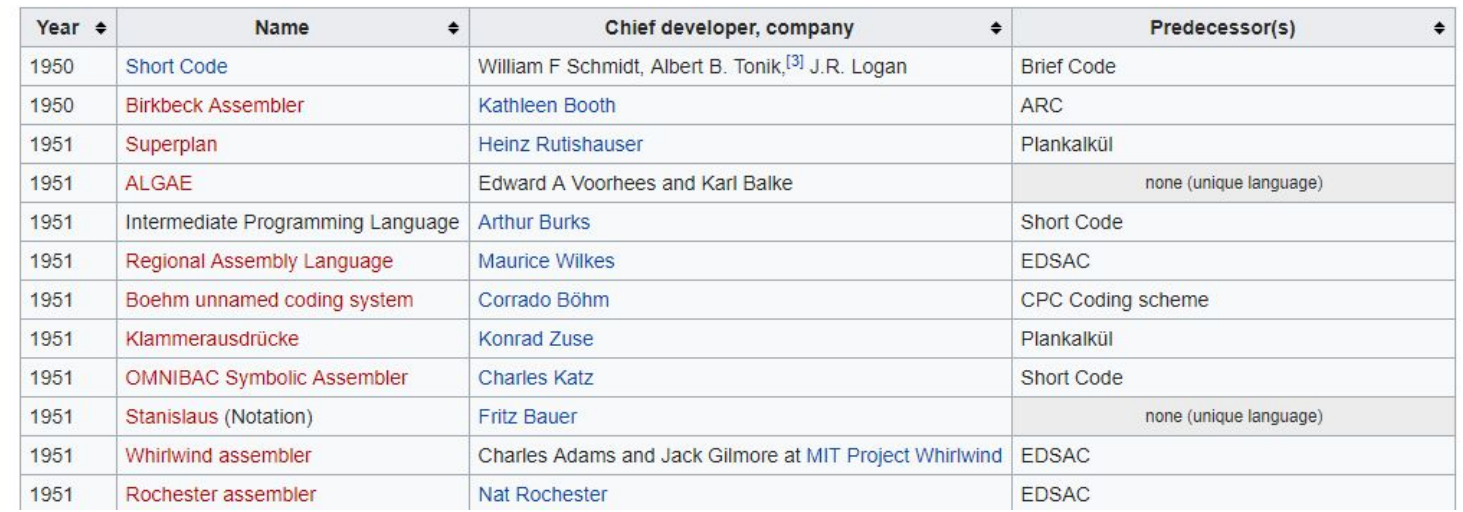

#### So we have gone back in time!

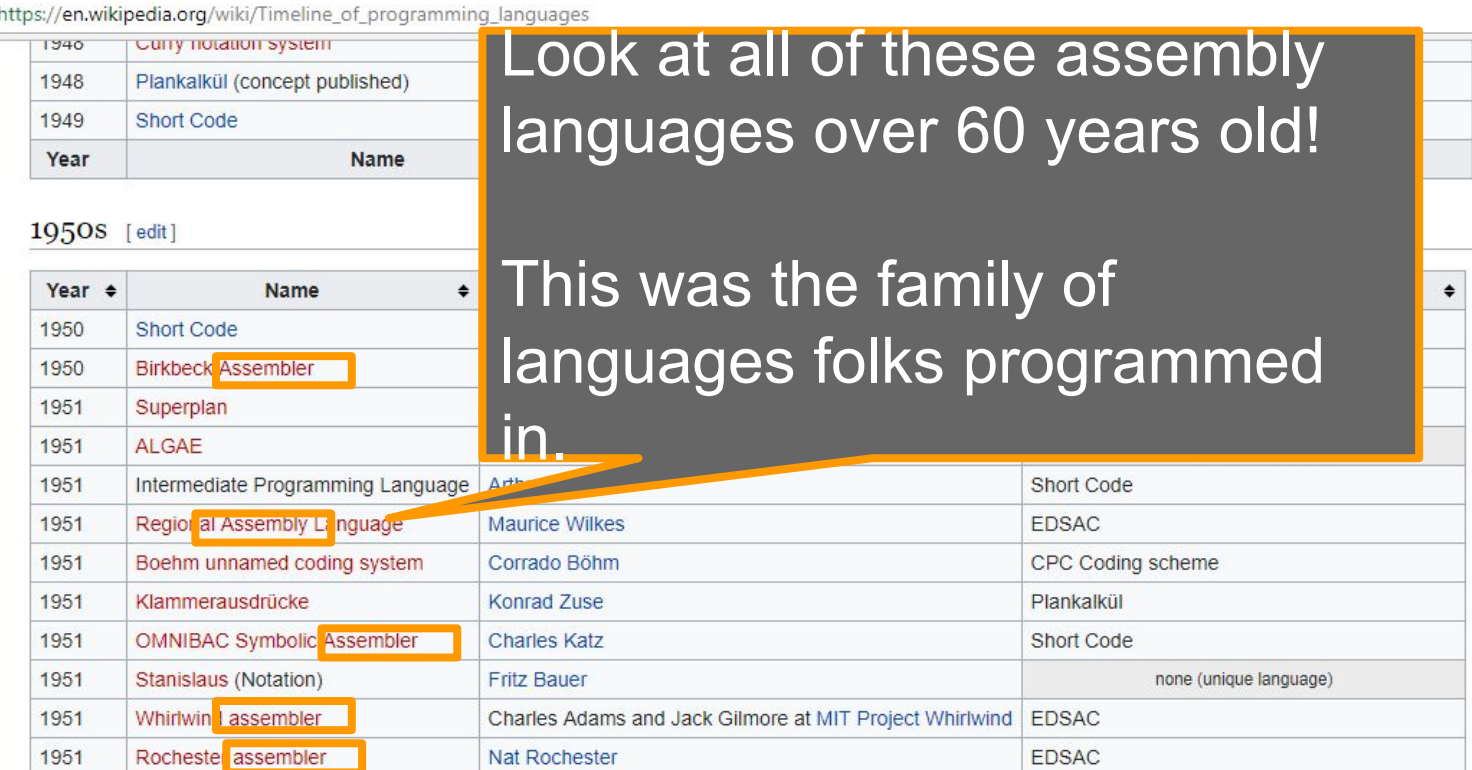

### Modern Day Assembly is of course still in use

- Still used in games (console games specifically)
	- In hot loops where code must run fast
- **Still used on embedded systems**
- Useful for debugging any compiled language
- Useful for even non-compiled or Just-In-Time Compiled languages
	- Python has its own bytecode
	- Java's bytecode (which is eventually compiled) is assembly-like
- Being used on the web
	- o [webassembly](https://en.wikipedia.org/wiki/WebAssembly)
- Still relevant after 60+ years!

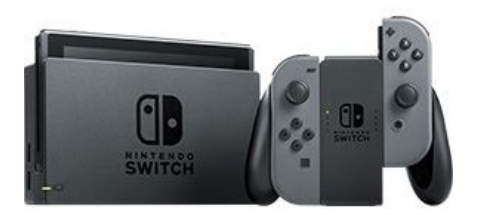

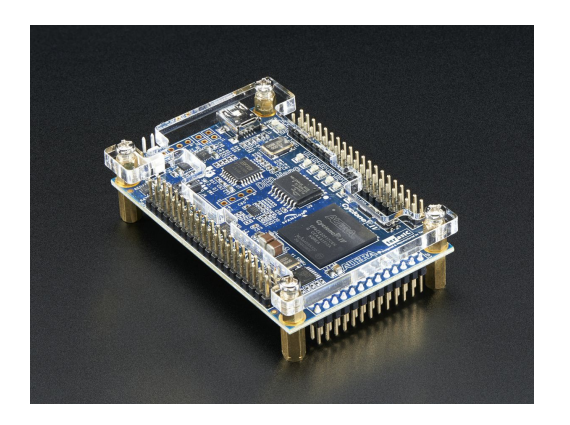

#### Aside: Java(left) and Python(right) bytecode examples

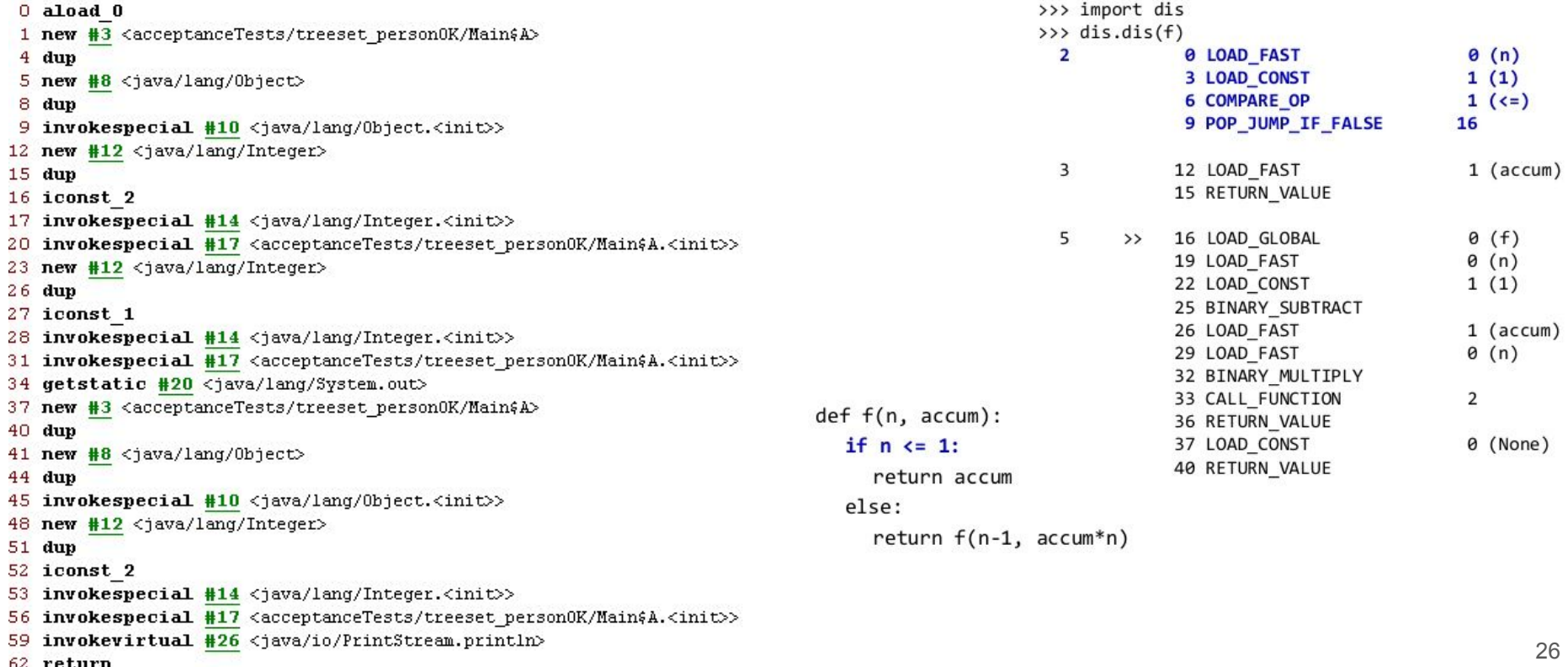

#### Assembly is important in our toolchain

• Even if the step is often hidden from us!

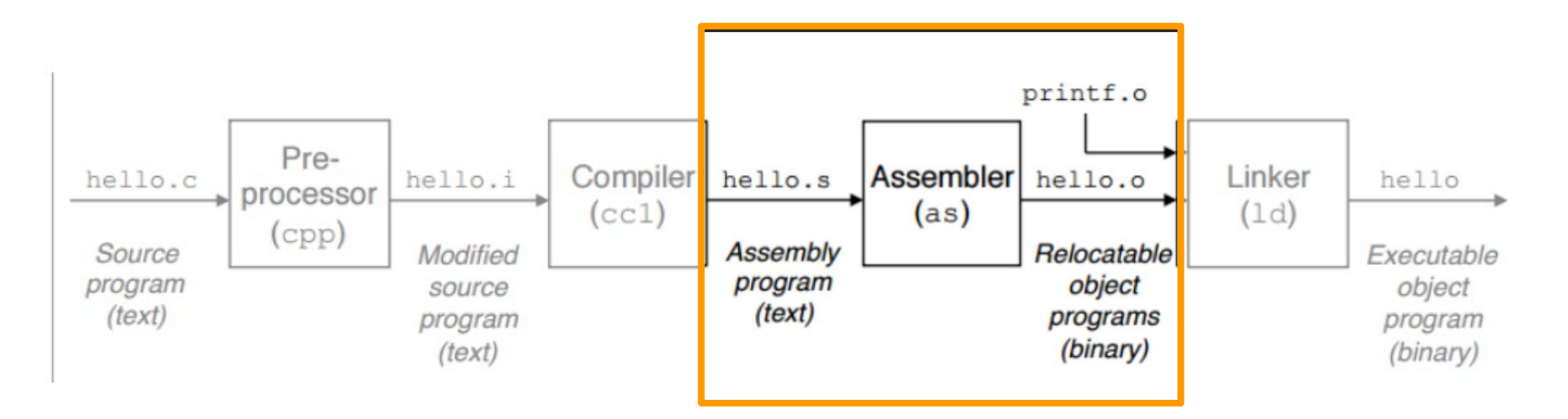

#### Intel and [x86](https://en.wikipedia.org/wiki/X86) Instruction set

- In order to program these chips, there is a specific instruction set we will use
- Popularized by Intel
- Other companies have contributed.
	- AMD has been the main competitor
- (AMD was first to really nail 64 bit architecture around 2001)
- Intel followed up a few years later (2004)
- Intel remains the dominant architecture
- x86 is a CISC architecture
	- (CISC pronounced /ˈsɪsk/)

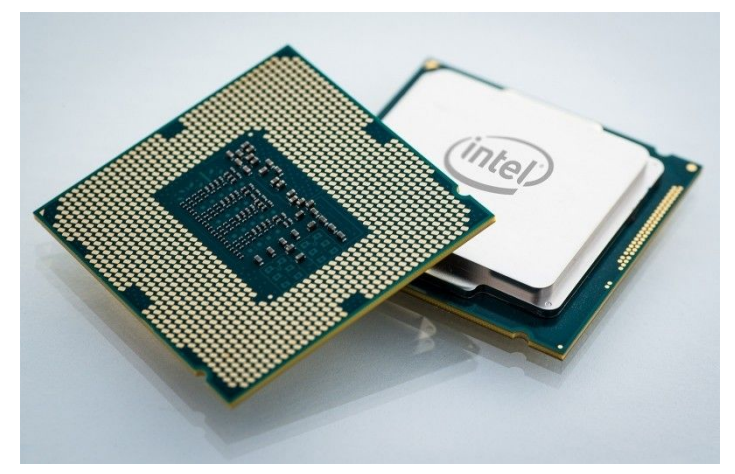

# Introduction to Assembly

### How are programs created?

- Compile a program to an executable
	- gcc main.c -o program
- Compile a program to assembly
	- gcc main.c -S -o main.s
- Compile a program to an object file (.o file)
	- gcc -c main.c
- Linker (A program called Id) then takes all of your object files and makes a binary executable.

#### Focus on this step today -- pretend C does not exist

**Compile a program to an executable** 

 $\theta$  gcc main.c o program

- **● Compile a program to assembly**
	- gcc main.c -S -o main.s
- Compile a program to an object file (.o file)

<del>○ gcc c main.c</del>

• Linker (A program called Id) then takes all of your object files and makes a binary executable.

### Layers of Abstraction

- 1. As a C programmer you worry about C code
	- a. You work with variables, do some memory management using malloc and free, etc.
- 2. As an assembly programmer, you worry about assembly
	- a. You also maintain the registers, condition codes, and memory
- 3. As a hardware engineer (programmer)
	- a. You worry about cache levels, layout, clocks, etc.

#### Assembly Abstraction layer

- With Assembly, we lose some of the information we have in C
- In higher-order languages we have many different data types which help protect us from errors.
	- For example: int, long, boolean, char, string, float, double, complex, …
	- In C there are custom data types (structs for example)
	- Type systems help us avoid inconsistencies in how we pass data around.
- In Assembly we lose unsigned/signed information as well!
	- However, we do have two data types
	- $\circ$  Types for integers (1,2,4,8 bytes) and floats (4,8, or 10 bytes) [byte = 8 bits]

## Sizes of data types ( C to assembly)

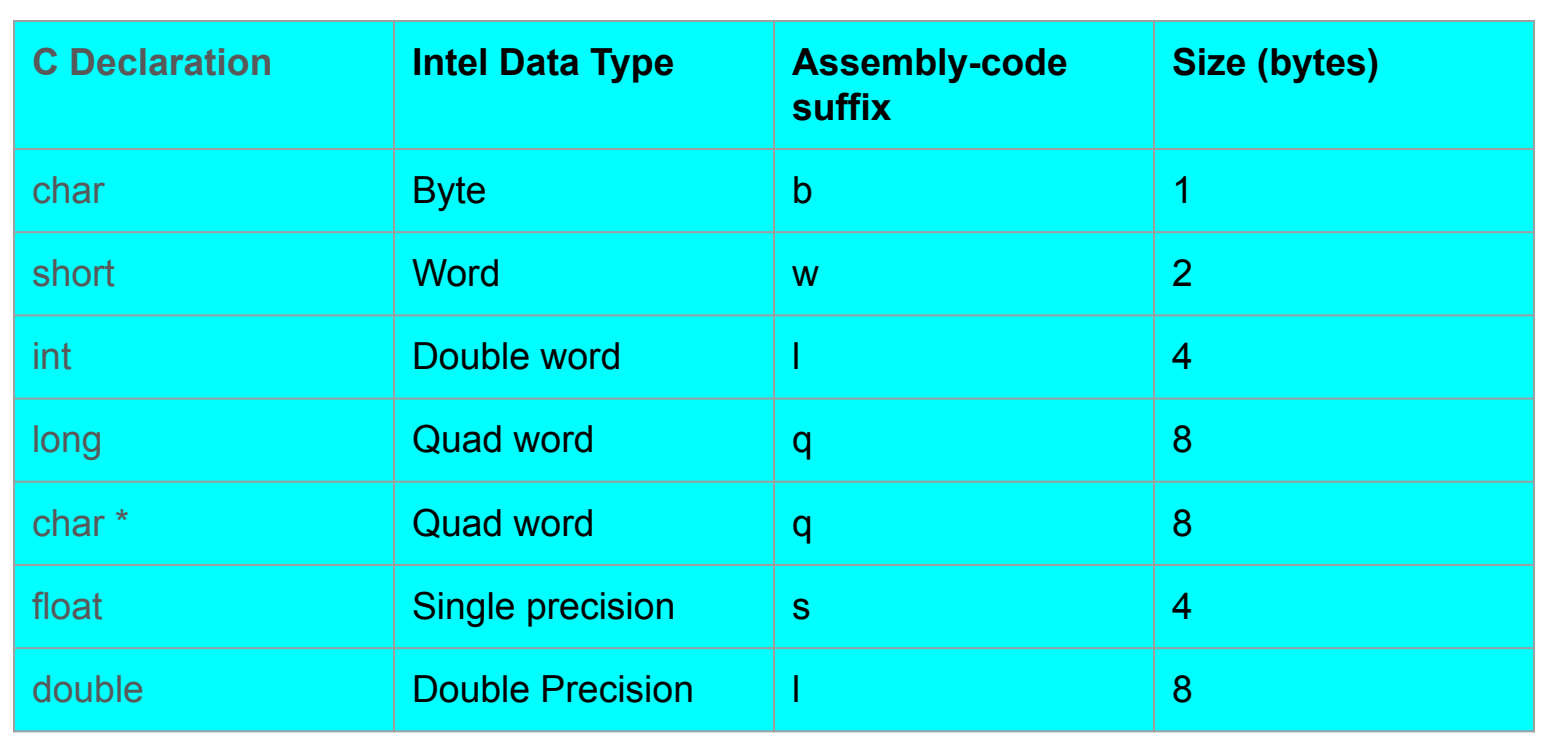

## Sizes of data types ( C to assembly)

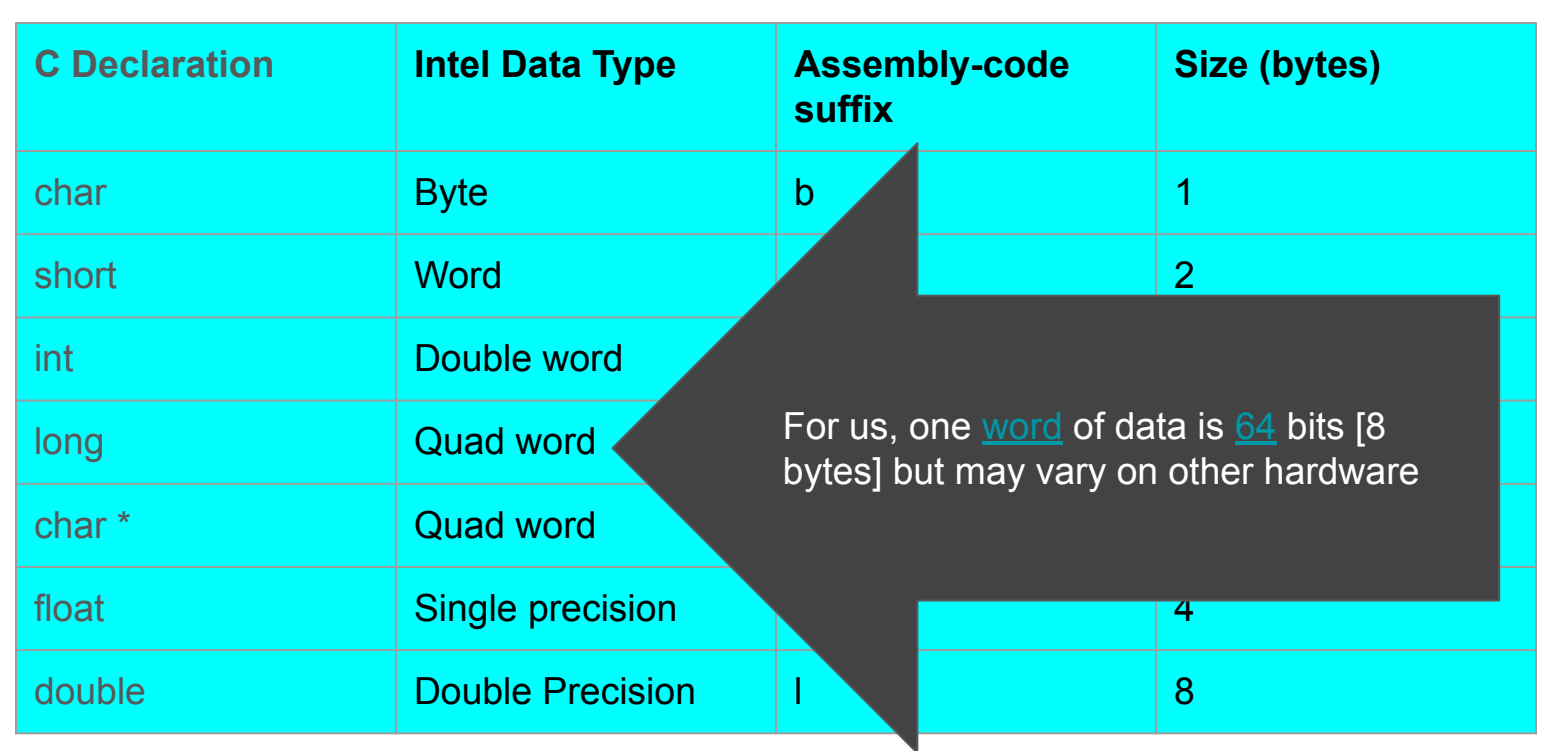

#### View as an assembly programmer

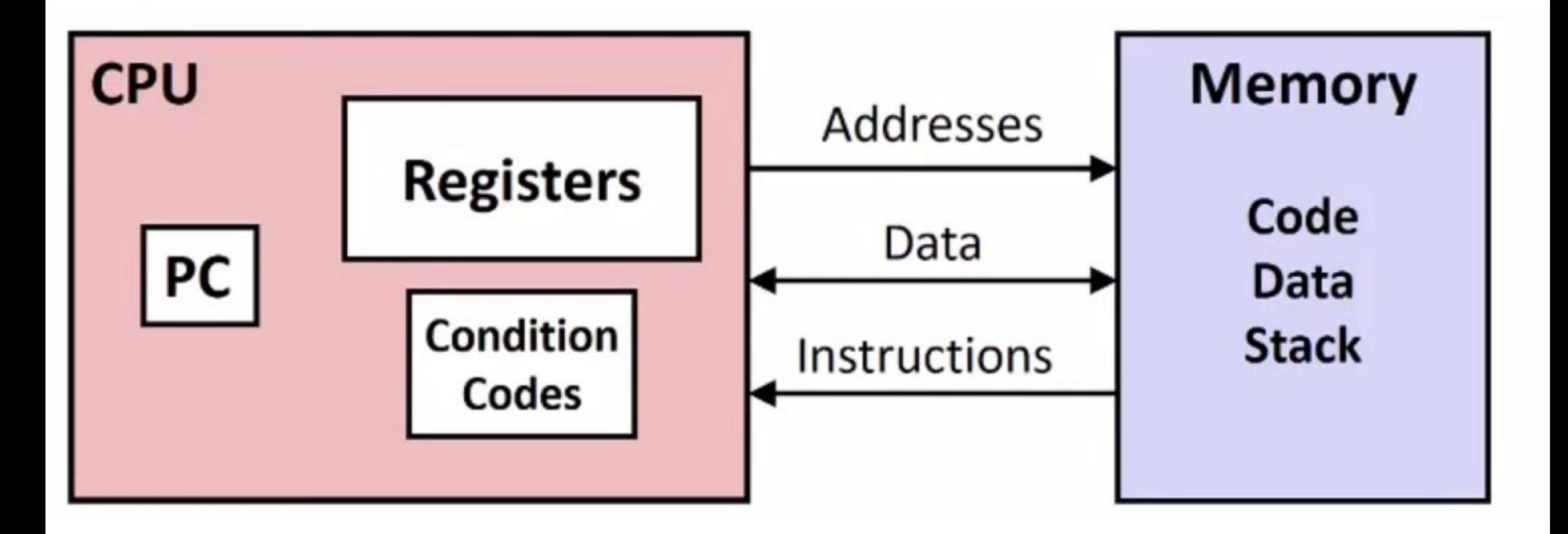

### Memory Addresses

- Note that we are looking at virtual addresses in our assembly when we see addresses.
- This makes us think of the program as a large byte array.
	- The operating system takes care of managing this for us with virtual memory.
	- $\circ$  This is one of the key jobs of the operating system

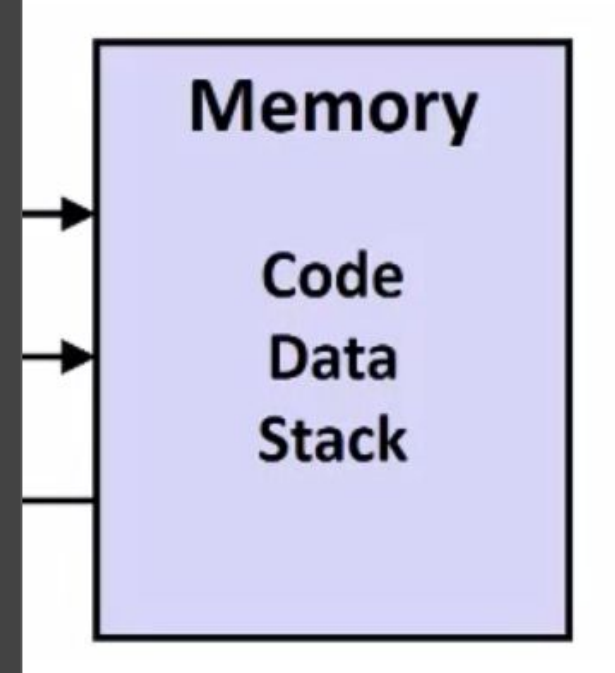

# Assembly Operations (i.e. Our instruction set)

- Things we can do with assembly (and that's about it!)
	- Transfer data between memory and register
		- Load data from memory to register
		- Store register data back into memory
	- Perform arithmetic/logical operations on registers and memory
	- Transfer Control
		- Jumps
		- Branches (conditional statements)

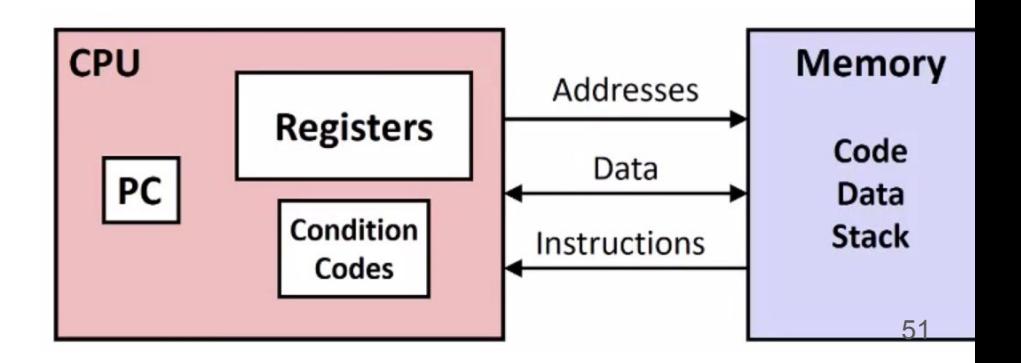

### Assembly Operations (i.e. Our instruction set)

• Things we can do with assembly (and that's about it!)

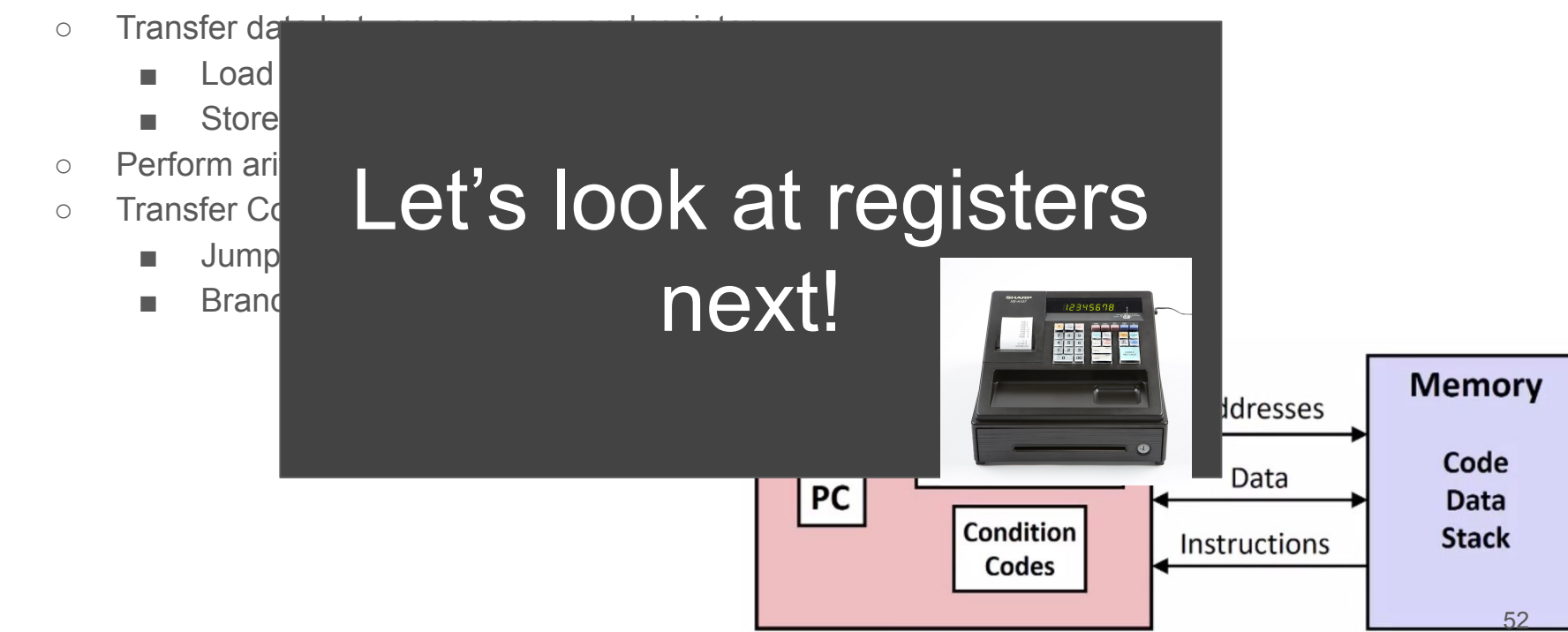

# **x86-64 Registers**

- Focus on the 64-bit column.
- These are 16 general purpose registers for storing bytes
	- (Note sometimes we do not always have access to all 16 registers)
- Registers are *similar*  to variables where we store values

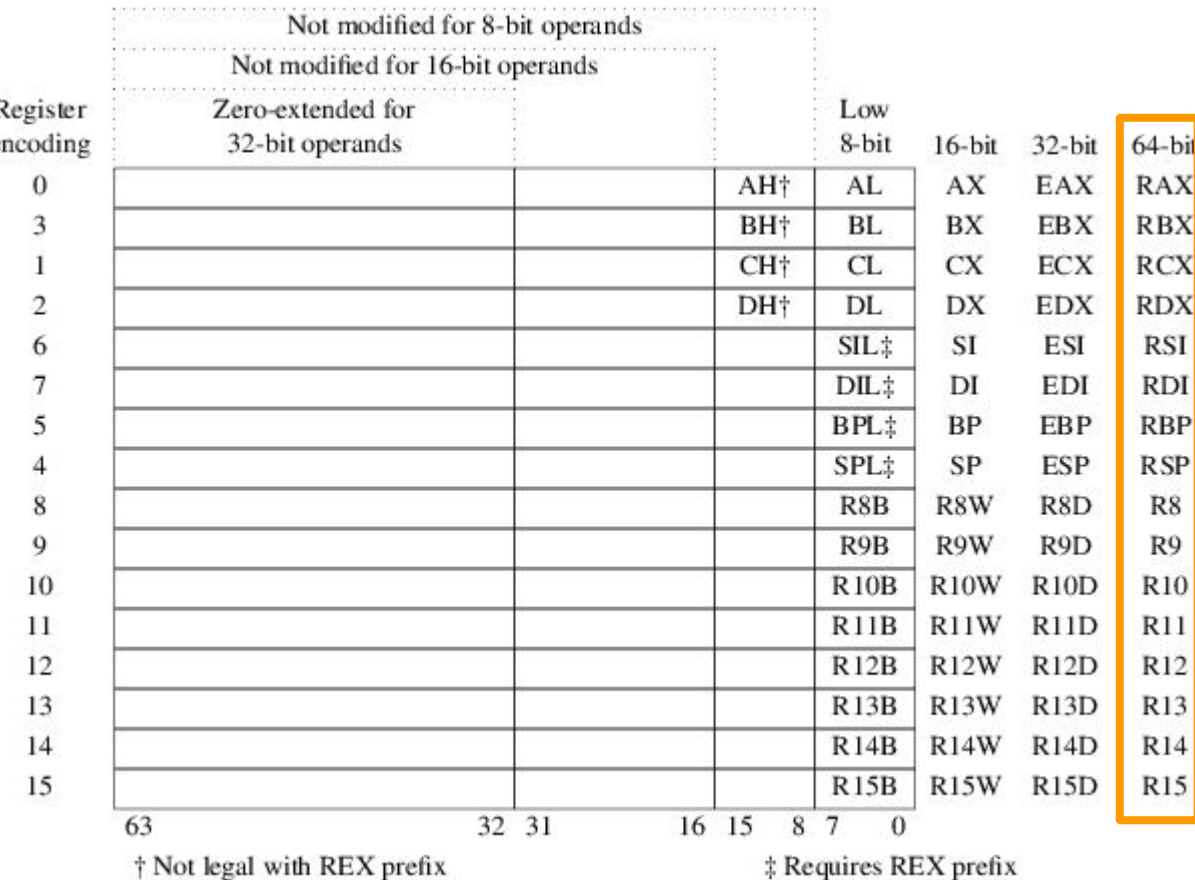

# x86-64 Register (zooming in)

- Note register eax addresses the lower 32 bits of rax
- Note register ax addresses the lower 16 bits of eax
- Note register ah addresses the high 8 bits of **ax**
- Note register al (lowercase L) addresses the low 8 bits of ax

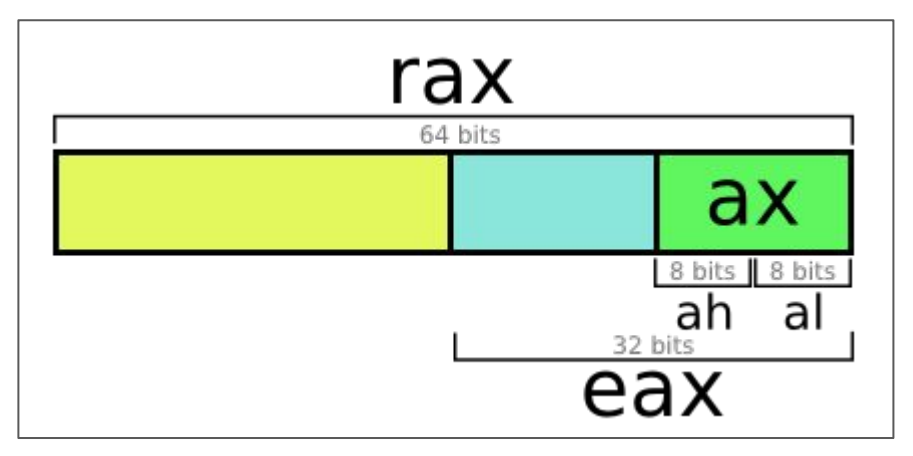

#### Some registers are reserved for special use (More to come)

- This can be dependent on the instruction being used
	- %rsp keeps track of where the stack pointer is
	- (We will do an example with the stack and what this means soon)

# A First Assembly Instruction

#### **Mov**ing data around | mov instruction

- (Remember moving data is all machines do!)
- mov**q** moves a quad word of data
- mov**d** move a double word (dword) of data

movq *Source, Dest*

#### **Mov**ing data around | mov instruction

- (Remember moving data is all machines do!)
- mov**q** moves a quad word of data
- mov**d** move a double word (dword) of data

#### movq *Source, Dest*

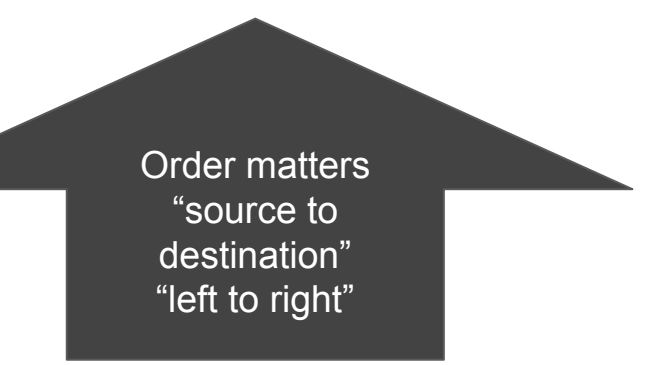

#### **Mov**ing data around | mov instruction

- (Remember moving data is all machines do!)
- mov**q** moves a quad word of data
- mov**d** move a double word (dword) of data

movq *Source, Dest* (Keep in mind the order here)

- Source or Dest Operands can have different addressing modes
	- Immediate some address \$0x333 or \$-900
	- Memory (%rax) dereferences what is in the register and gets the value
	- Register Just %rax

### Full List of Memory Addressing Modes

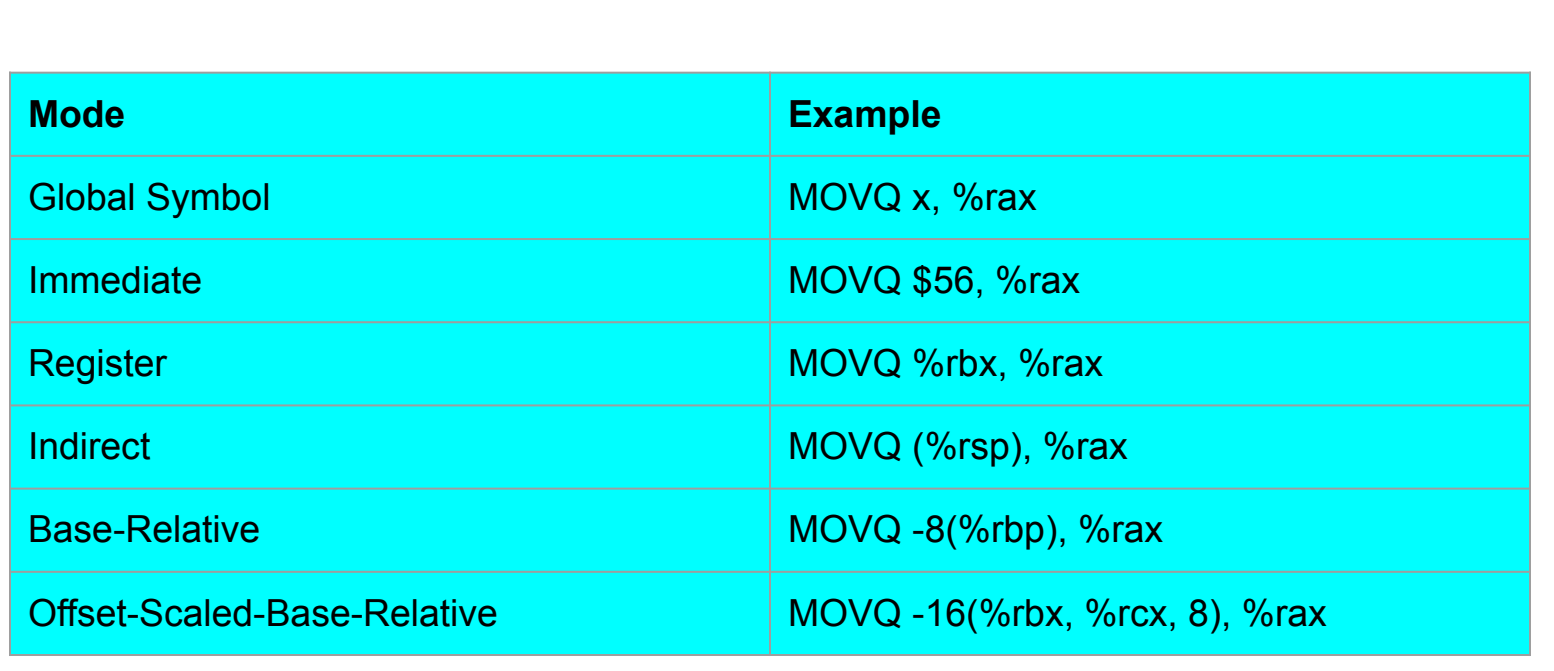

# C equivalent of movq instructions | movq src, dest

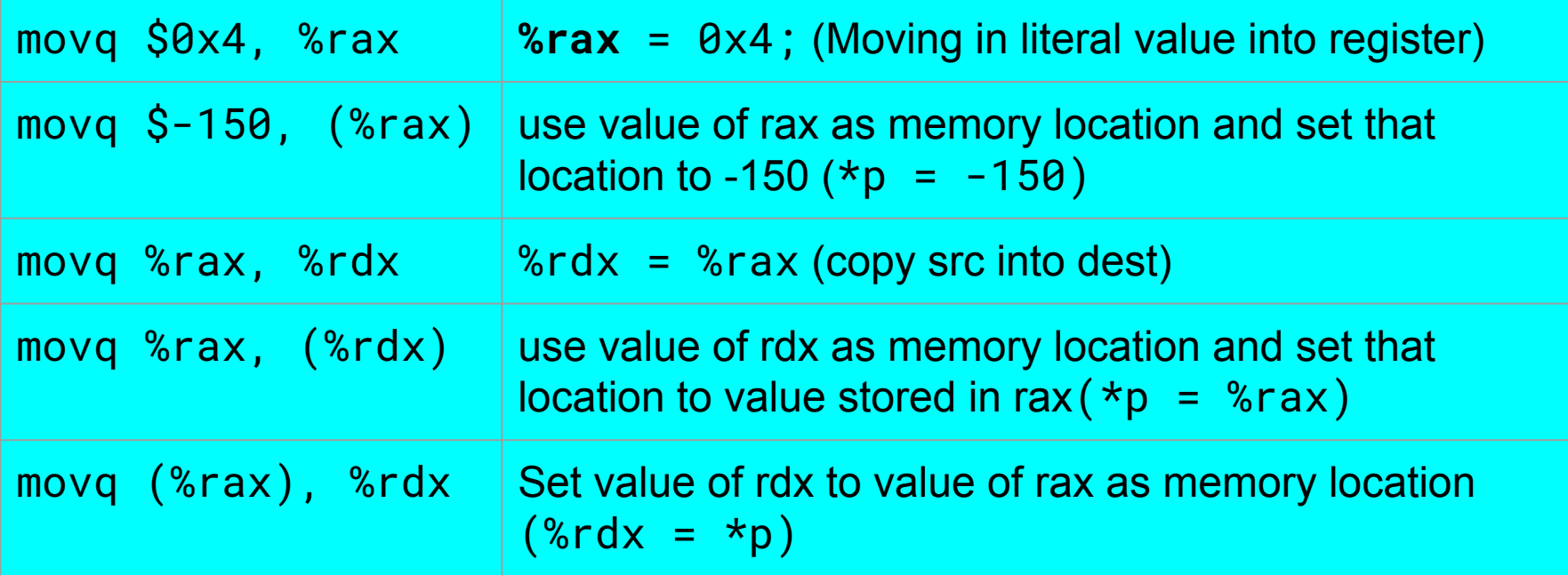

#### Some registers are reserved for special use (More to come)

- This can be dependent on the instruction being used
- %rsp keeps track of where the stack is for example
- **● %rdi the first program argument in a function**
- **● %rsi The second argument in a function**
- **● %rdx the third argument of a function**

These conventions are especially useful for functions known as system calls.

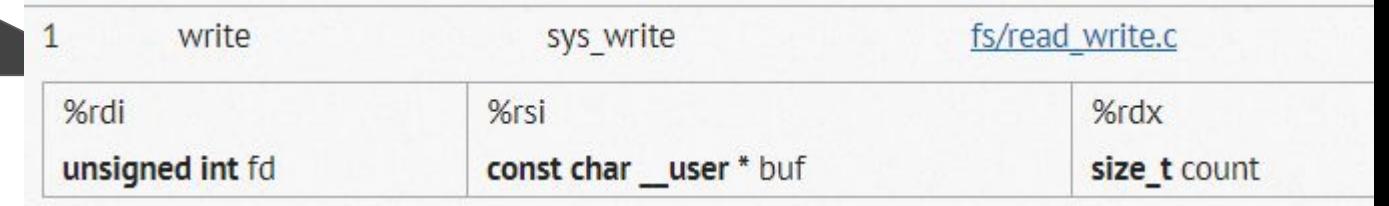

<https://filippo.io/linux-syscall-table/>

#### Some registers are reserved for special use (More to come)

- This can be dependent on the instruction being used
- %rsp keeps track of where the stack is for example
- %rdi the first program argument in a function
- %rsi The second argument in a function
- %rdx the third argument of a function
- **● %rip the Program Counter**

#### Some registers are reserved for special use

- This can be dependent on the instruction being used
- %rsp keeps track of where the stack is for example
- %rdi the first program argument in a function
- %rsi The second argument in a function
- %rdx the third argument of a function
- %rip the Program Counter
- **● %r8-%r15** These eight registers are general purpose registers

# A little example

#### What does this function do? (take a few moments to think)

void mystery(<type> a, <type> b){

}

mystery:

movq (%rdi), %rax movq (%rsi), %rdx movq %rdx, (%rdi) movq %rax, (%rsi)

ret

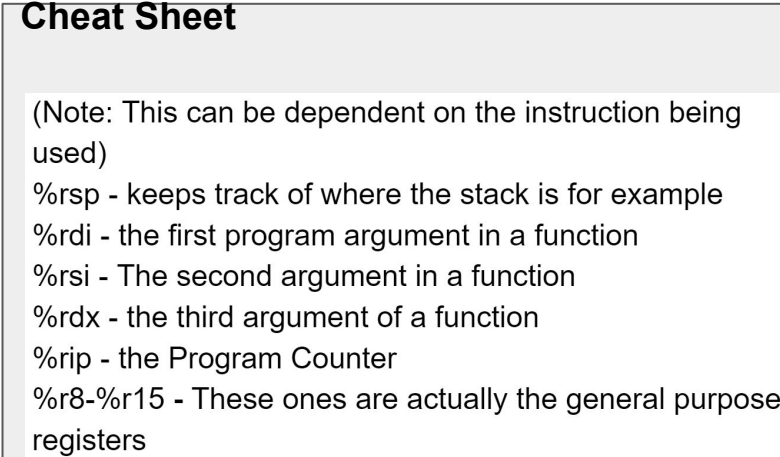

#### swap of long

```
void mystery(long *a, long *b){
      long t0 = \alpha;
      long t1 = *b;
      *a = 11:
      b = 10;
```
}

#### mystery:

movq (%rdi), %rax movq (%rsi), %rdx movq %rdx, (%rdi) movq %rax, (%rsi) ret

#### **Cheat Sheet**

(Note: This can be dependent on the instruction being used) %rsp - keeps track of where the stack is for example %rdi - the first program argument in a function %rsi - The second argument in a function %rdx - the third argument of a function %rip - the Program Counter %r8-%r15 - These ones are actually the general purpose registers

#### More assembly instructions

- addq Src, Dest Dest=Dest+Src
- subg Src, Dest Dest=Dest-Src
- imulg Src, Dest Dest=Dest\*Src
- salq Src, Dest Dest=Dest << Src
- sarq Src, Dest Dest=Dest >> Src
- shrq Src, Dest Dest=Dest >> Src
- xorq Src, Dest Dest=Dest ^ Src
- andq Src, Dest Dest=Dest & Src
- orq Src, Dest Dest=Dest | Src

**Note on order (Intel documentation uses op Dest, Src)**

#### More assembly instructions

addq Src, Dest Dest=Dest+Src subq Src, Dest Dest=Dest-Src imulg Src, Dest Dest=Dest\*Src salq Src, Dest Dest=Dest << Src sarq Src, Dest Dest=Dest >> Src shrq Src, Dest Dest=Dest >> Src xorq Src, Dest Dest=Dest ^ Src andq Src, Dest Dest=Dest & Src orq Src, Dest Dest=Dest | Src

Note on order (Intel documentation uses op Dest, Src)

Note there is a difference with these two [shift](https://docs.oracle.com/cd/E19253-01/817-5477/eoizk/index.html) [and rotate instructions](https://docs.oracle.com/cd/E19253-01/817-5477/eoizk/index.html) shrq and sarq!

sarq is an arithmetic shift, that will carry the signed bit.

E.g. of sarq below

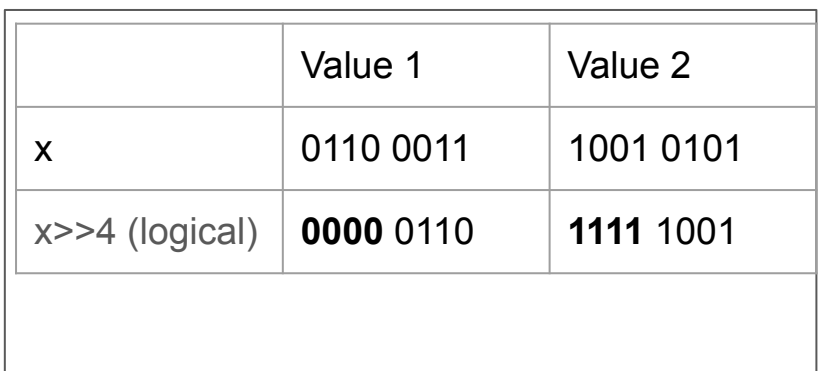

#### **Exercise**

If I have the expression

 $c = b*(b+a)$ 

### How might I store this computation into c?

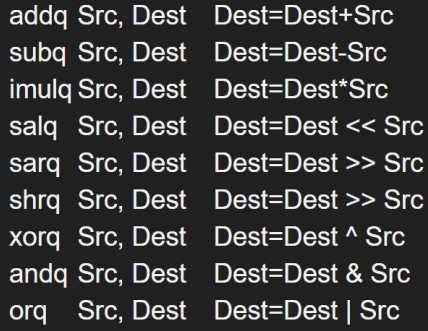

#### One Possible Solution

#### If I have the expression

 $c = b^{*}(b+a)$ 

#### How might I store this computation into c?

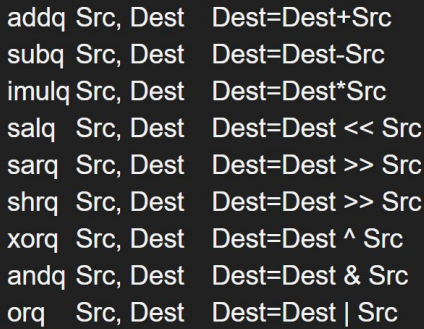

MOVQ a, %rax MOVQ b, %rbx ADDQ %rbx, %rax IMULQ  $%$ rbx MOVQ %rax, c

#### **Description**

Performs a signed multiplication of two operands. This instruction has three forms, depending on the number of operands.

- One-operand form This form is identical to that used by the MUL instruction. Here, the source operand (in a general-purpose register or memory location) is multiplied by the value in the AL, AX, EAX, or RAX register (depending on the operand size) and the product (twice the size of the input operand) is stored in the AX, DX:AX, EDX:EAX, or RDX:RAX registers, respectively.
- Two-operand form With this form the destination operand (the first operand) is multiplied by the source operand (second operand). The destination operand is a general-purpose register and the source operand is an immediate value, a general-purpose register, or a memory location. The intermediate product (twice the size of the input operand) is truncated and stored in the destination operand location.
- Three-operand form This form requires a destination operand (the first operand) and two source operands (the second and the third operands). Here, the first source operand (which can be a general-purpose register or a memory location) is multiplied by the second source operand (an immediate value). The intermediate product (twice the size of the first source operand) is truncated and stored in the destination operand (a 71general-purpose register).

#### One Possible Solution

#### If I have the expression

 $c = b^{*}(b+a)$ 

#### How might I store this computation into c?

MOVQ a, %rax MOVQ b, %rbx ADDQ %rbx, %rax IMULQ %rbx MOVQ %rax, c

**Description** 

Performs a signed multiplication operands.

One-operand form a general-purpose (depending on DX:AX, EDX:EAX, or RDX:R

• Two-operand form - With operand (second operand). immediate value, a generalthe input operand) is truncal

 $\cdot$  Three-operand form  $-$  Th (the second and the third or or a memory location) is mu product (twice the size of th general-purpose register).

IMULQ has a variant with one operand which<sup>'</sup> multiplies by whatever is in %rax and stores result in %rax

on has three forms, depending on the number of

**MUL instruction. Here, the source operand (in** walue in the AL, AX, EAX, or RAX register input operand) is stored in the AX,

erand (the first operand) is multiplied by the source eneral-purpose register and the source operand is an location. The intermediate product (twice the size of ion operand location.

operand (the first operand) and two source operands e operand (which can be a general-purpose register operand (an immediate value). The intermediate cated and stored in the destination operand (a

72

#### Some common operations with one-operand

- incq Dest Dest = Dest + 1
- decq Dest Dest = Dest 1
- negq Dest Dest = -Dest
- $\bullet$  notq Dest  $\bullet$  Dest = ~Dest

# More Anatomy of Assembly Programs

## Assembly output of hello

- Lines that start with "." are compiler directives.
	- This tells the assembler something about the program
	- .text is where the actual code starts.
- Lines that end with ":" are labels
	- Useful for control flow
	- Lines that start with . and end with : are usually temporary locals generated by the compiler.
- Reminder that lines that start with % are registers
- (.cfi stands for [call frame information](https://stackoverflow.com/questions/2529185/what-are-cfi-directives-in-gnu-assembler-gas-used-for))

```
"hello.c"
        .file
        .text
        .alobl
               main
        .align 16, 0x90
               main,@function
        .tvpe
main:
                                         # @main
        .cfi startproc
 BB#0:
       pushq
               %rbp
.Ltmp2:
        .cfi def cfa offset 16.Ltmp3:
        .cfi offset \text{\%rbp}, -16nova
                %rsp. %rbp
.Ltmp4:
        .cfi def cfa register %rbp
                516, Krspsuba
        leag
                .L.str. %rdi
                $0, -4(%rbp)
       movl
       movb
                S0. %al
       callo
                printf
       movl
                SO. Xecx
               %eax, -8(%rbp)
                                         # 4-byte Spill
       movl
       movl
               %ecx, %eax
                $16, %rsp
       addq
        popq
                %rbp
       ret
.Ltmp5:
               main, .Ltmp5-main
        .size
        .cfi endproc
                .L.str,@object
        .type
                                         # G.str
        .section
                        .rodata.str1.1,"aMS",@progbits,1
.L. str:.asciz "Hello\n"
        .size
                .L.str.7" note CNU-stack" "" Aprophits
        section
```
#### Where to Learn more?

#### [Intel® 64 and IA-32 Architectures Software Developer Manuals](https://software.intel.com/en-us/articles/intel-sdm)

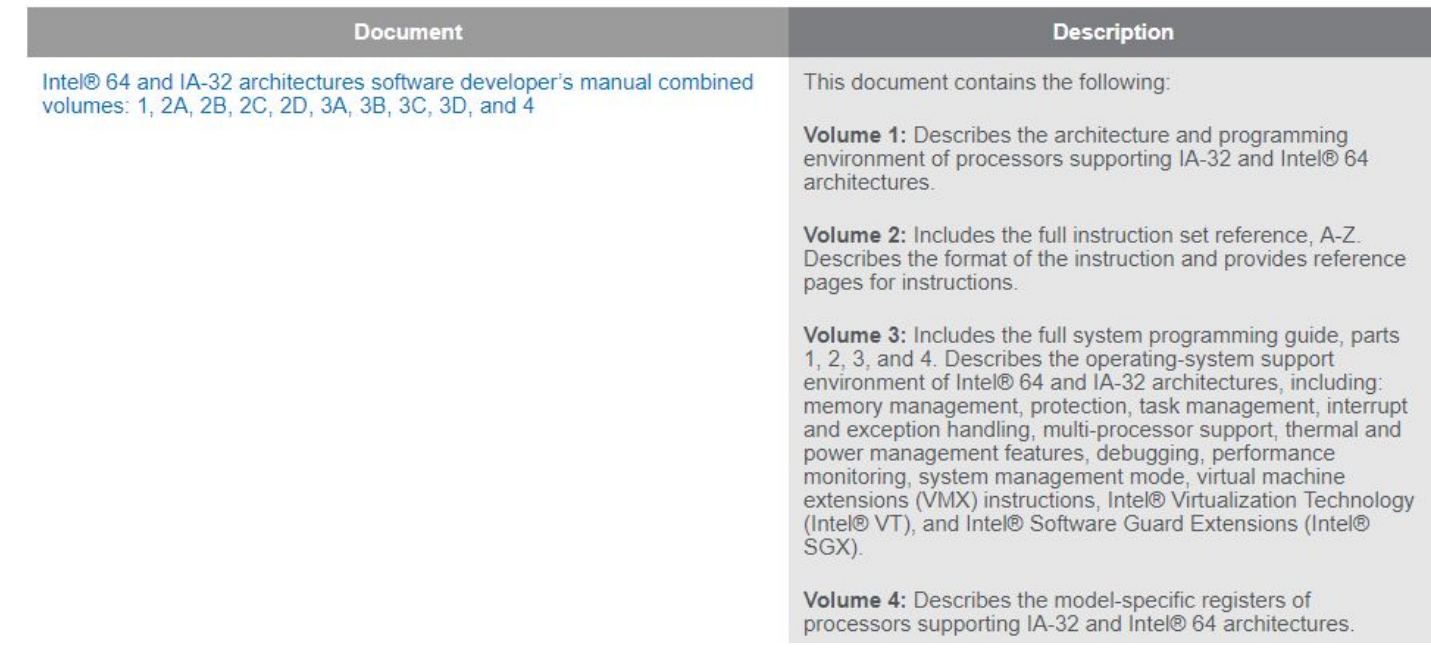

#### (Volume 2 Instruction set reference)

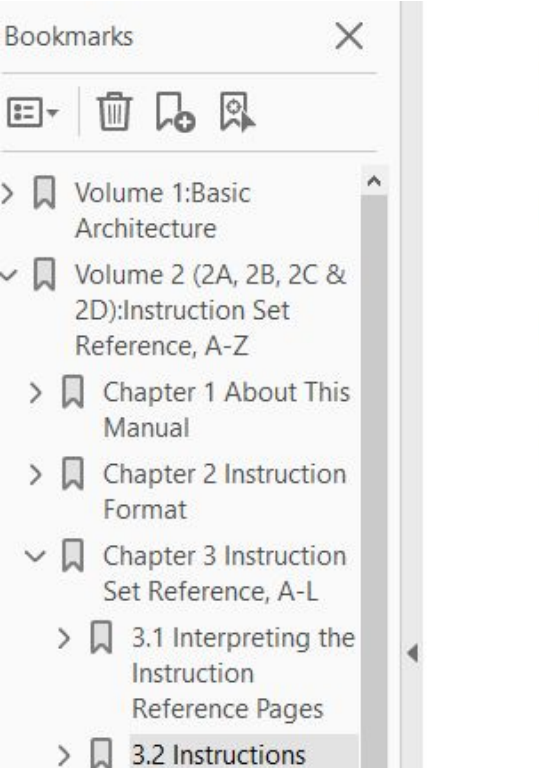

 $> 1$ 

 $(A-L)$ 

 $\sum$  Chanter A Instruction

#### **INC-Increment by 1**

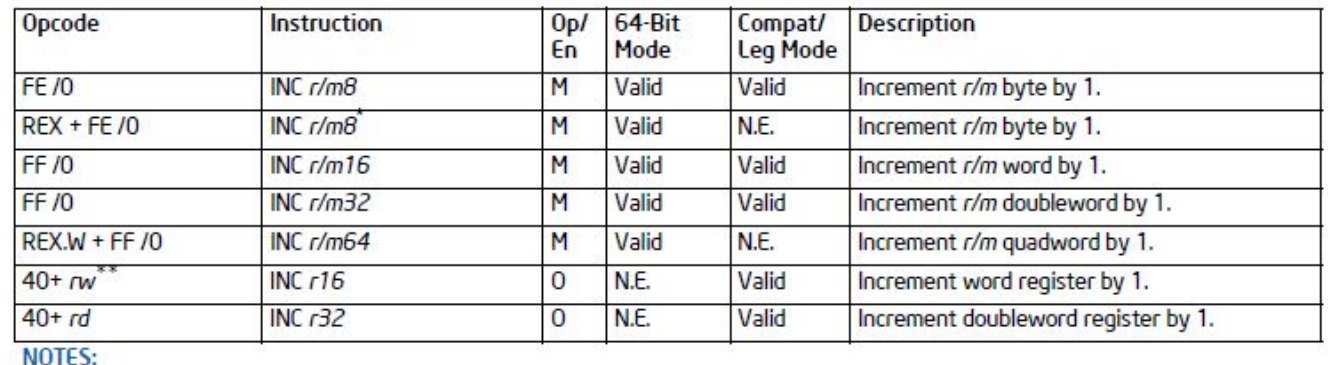

\* In 64-bit mode, r/m8 can not be encoded to access the following byte registers if a REX prefix is used: AH, BH, CH, DH.

\*\* 40H through 47H are REX prefixes in 64-bit mode.

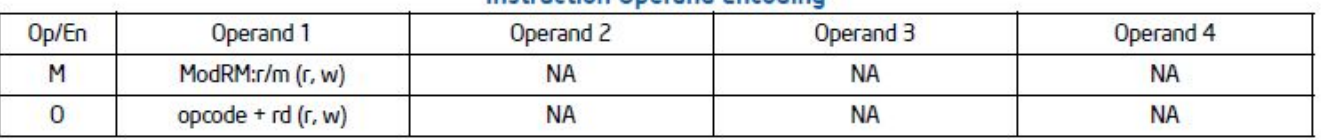

Instruction Operand Encoding

#### **Description**

Adds 1 to the destination operand, while preserving the state of the CE flag. The destination operand can be a

#### Short 5 minute break

- 1 hour 40 minutes is a long time.
- I will try to never lecture for more than half of that time without some sort of 'break' or transition to an in-class activity/lab.
- Use this time to stretch, check your phones, eat/drink something, etc.

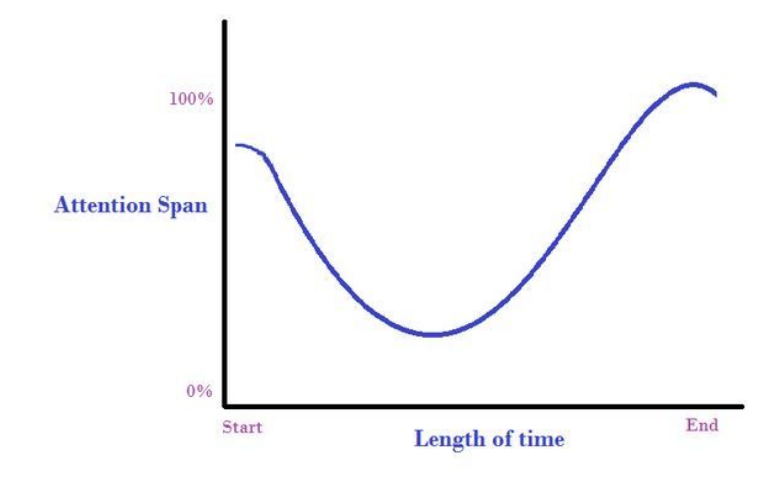

# **Comparisons**

## Compare operands: **cmp\_, set**\_\_

- Often we want to compare the values of two registers
	- Think if, then, else constructs or loop exit or switch conditions
- cmpq Src2, Src1
	- **cmpq Src2, Src1** is equivalent to computing **Src1-Src2** (but there is no destination register)
- Now we need a method to use the result of compare, but there is not destination to find the result…what do we do?

# Using the result from cmp => SET instructions

- In order to read result from cmp, we use SET
	- SET makes the low-order byte of a destination 0 or 1 depending on the condition codes 00000000 00000000 00000000 00000000 00000000 00000000 00000000
	- Does not alter remaining 7 bytes

00000000

Remember (64 bits = 8 bytes)

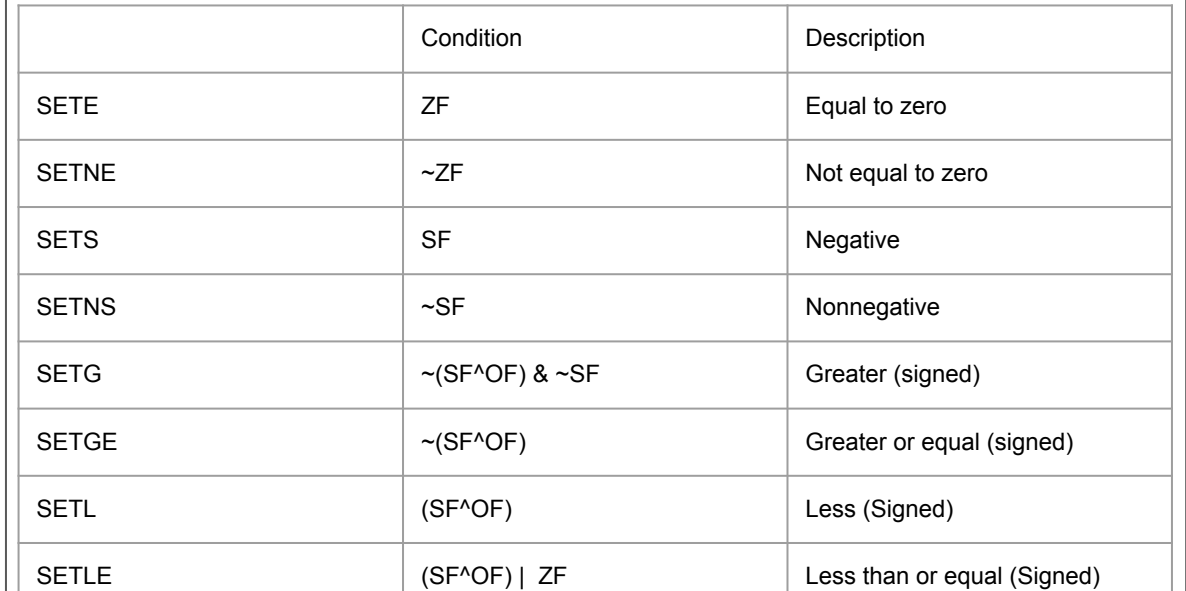

# Code Example 1

int greaterThan(long x, long y){ return  $x > y$ ; }

**cmpq %rsi, %rdi** # compare x and y **setg %al** # Set condition code when > **movzbl %al, %eax** #zero rest of %rax **ret**

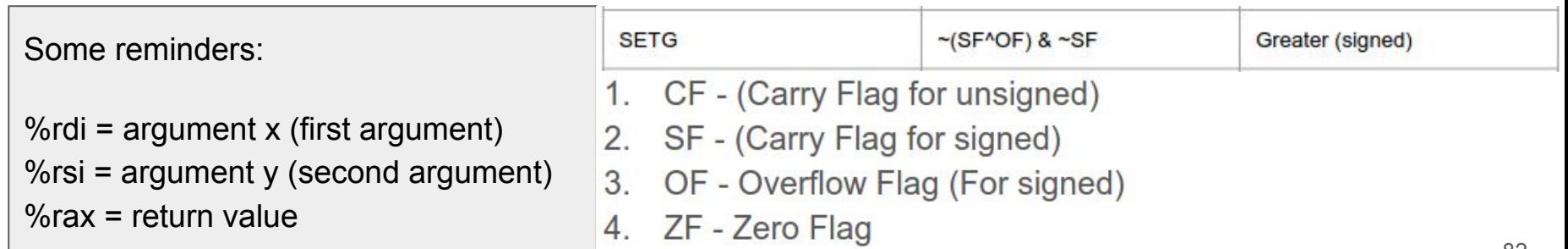

# Code Example 1

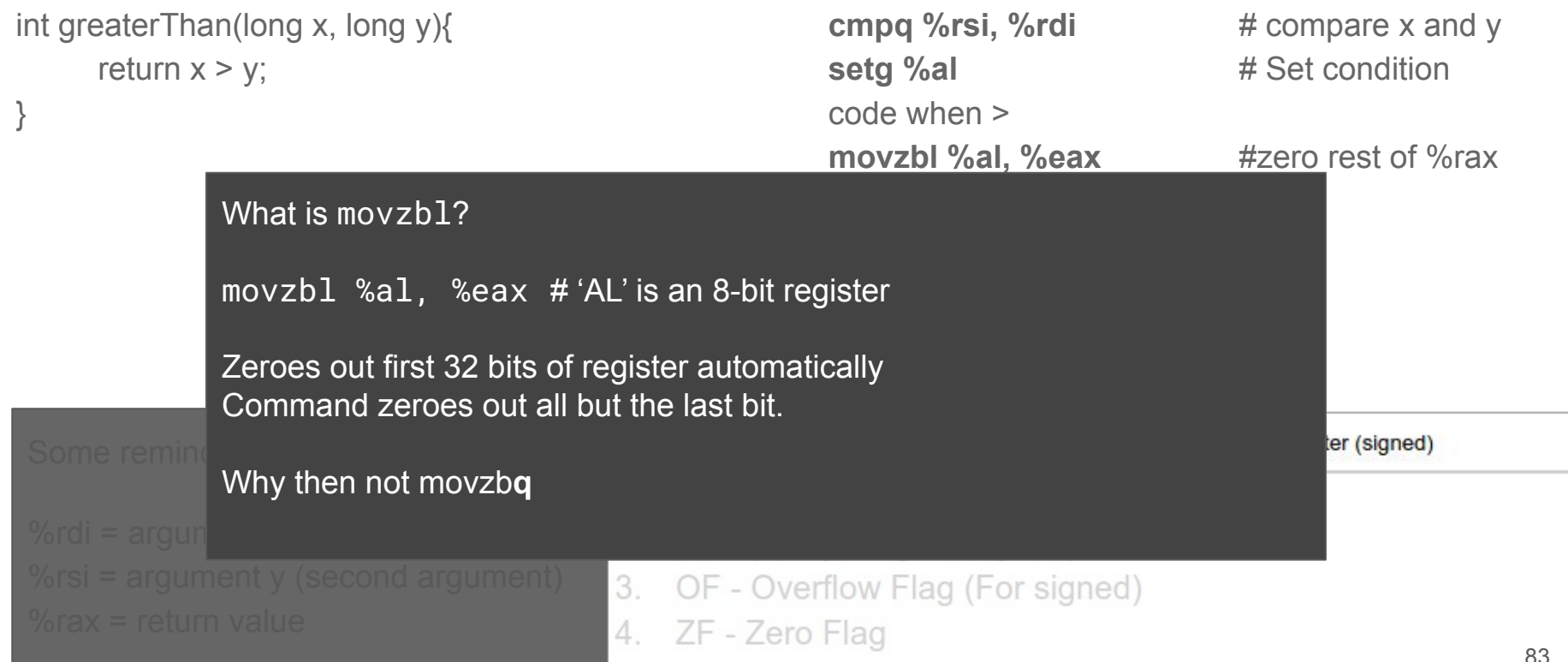

# Conditional Branches (jumps)

# Jump instructions | Typically used after a compare

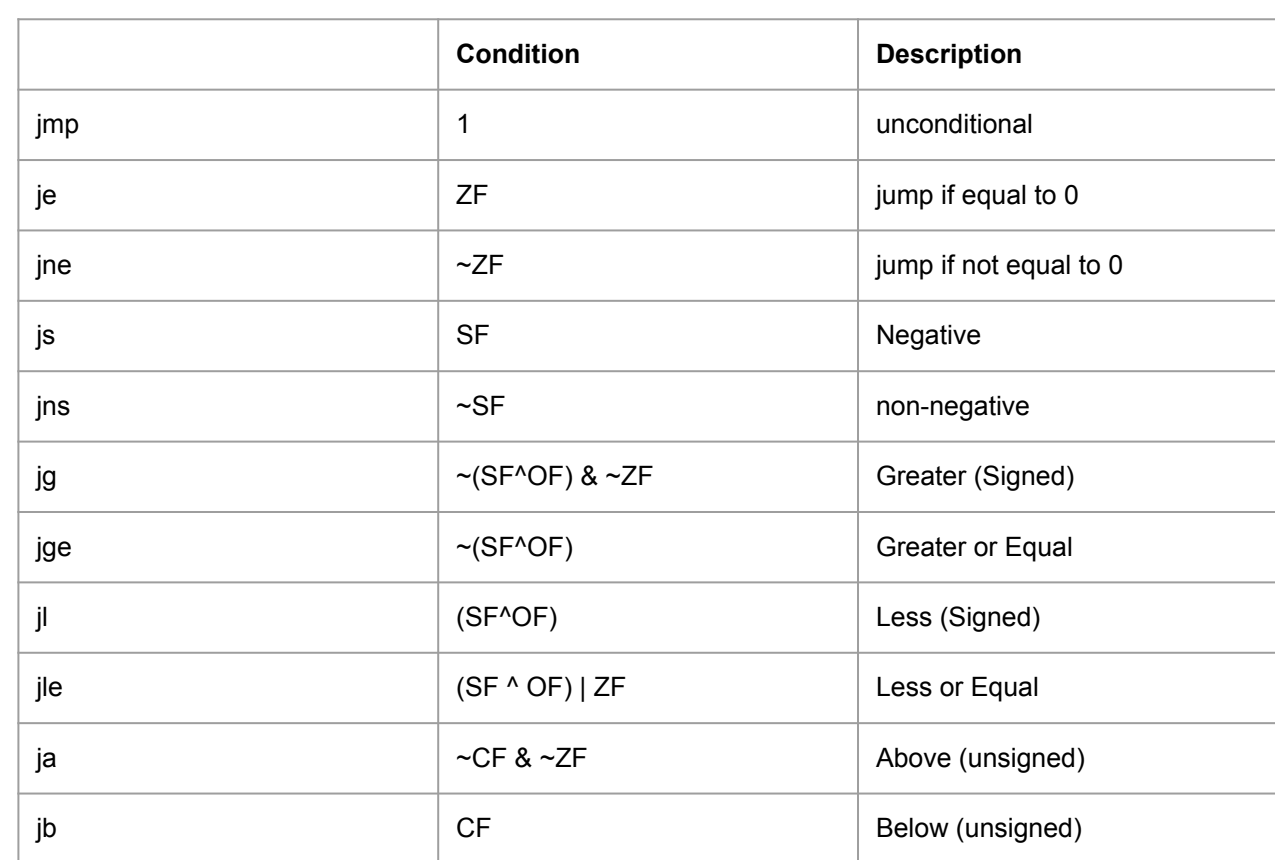

# Conditional Branch | if-else

long absoluteDifference (long x, long y){

long result; if  $(x > y)$ result =  $x-y$ ; else result  $= y-x$ ;

Some reminders:

}

%rdi = argument x (first argument) %rsi = argument y (second argument) %rax = return value

absoluteDifference:

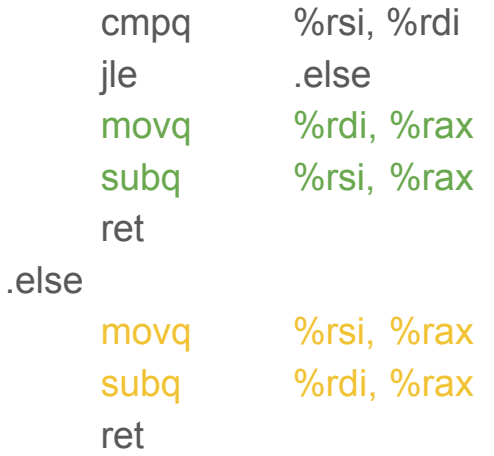

#### Code Exercise (Take a moment to think what this assembly does)

 MOVQ \$0, %rax mystery: INCQ %rax CMPQ \$5, %rax JL mystery

#### Code Exercise | Annotated (while loop example)

 MOVQ \$0, %rax mystery: INCQ %rax CMPQ \$5, %rax JL mystery

Move the value 0 into % rax (temp  $= 0$ )

Increment %rax (temp = temp + 1;) Is %rax equal to 5? Jump to 'mystery' if it is not

#### Equivalent C Code

long temp  $= 0$ ;

do{  $temp = temp + 1$ ;  $\text{while}(\text{temp} < 5)$ ;

### Vocabulary

#### **● Machine Code**

○ 1's and 0's represented as bytes that the machine understands

#### **● Object File**

○ Machine code with some symbols in it. This allows a 'linker' to put machine code from different parts of system together

#### **● Assembly**

○ The text representation of machine code that is human readable

#### **● Instruction Set Architecture (ISA)**

- The architecture being built on, what the hardware understands as a language (x86 for example).
- There exist other ISA's like RISC-V which is an open source ISA gaining popularity!

#### Vocabulary

#### **● Program Counter (PC)**

- Holds the address in memory of the next instruction that will be executed
- **● Registers**
	- 16 named locations that store (64-bit values in our case, x86-64) values
	- $\circ$  Some hold important values regarding the program state (like the PC)

#### **● Condition codes**

- Holds information about the most recent executed arithmetic or logic instruction
- Useful for if/while statements

#### **● Vector Registers**

- Can hold more than one value (execute multiple items at once)
- (We will talk about these registers later in reference to SIMD)